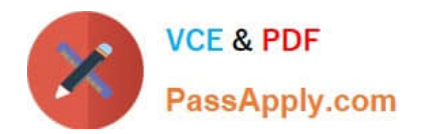

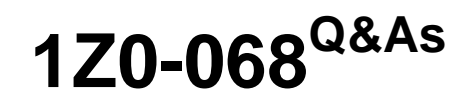

Oracle Database 12c: RAC and Grid Infrastructure Administration

# **Pass Oracle 1Z0-068 Exam with 100% Guarantee**

Free Download Real Questions & Answers **PDF** and **VCE** file from:

**https://www.passapply.com/1z0-068.html**

100% Passing Guarantee 100% Money Back Assurance

Following Questions and Answers are all new published by Oracle Official Exam Center

**C** Instant Download After Purchase **83 100% Money Back Guarantee** 

- 365 Days Free Update
- 800,000+ Satisfied Customers

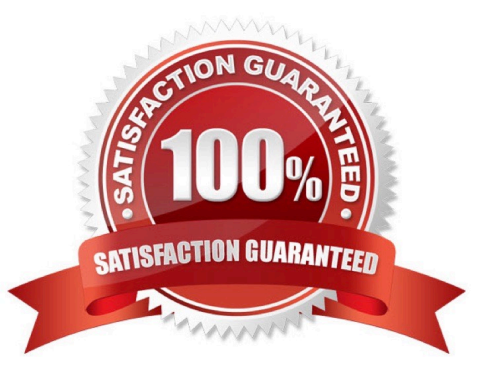

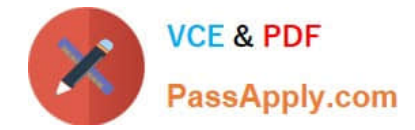

## **QUESTION 1**

A Java application using thick JDBC connections will soon be deployed, and you must configure a RAC database to support highly available connections.

Broken connections must be re-established as quickly as possible.

Which feature will support this requirement?

- A. Fast Connection Failover (FCF) with Transparent Application Failover (TAF)
- B. Transparent Application Failover (TAF)
- C. Transparent Application Failover (TAF) using Fast Application Notification (FAN)
- D. Fast Connection Failover (FCF)

Correct Answer: C

Section: (none)

The Fast Connection Failover (FCF) feature is an Oracle RAC/Fast Application Notification (FAN) client implemented through the connection pool. The feature requires the use of an Oracle JDBC driver and an Oracle RAC database.

References: https://docs.oracle.com/cd/B28359\_01/java.111/e10788/rac.htm

#### **QUESTION 2**

Which two statements are true about the UNDROP clause of the ALTER DISKGROUP statement? (Choose two.)

- A. It cancels pending drops of disks dropped using the DROP DISKGROUP command.
- B. ASM disks can never be undropped as a result of a DROP DISKGROUP.
- C. It automatically unmounts the disks after successfully undropping them.
- D. Disks must be rebalanced manually after successfully undropping them.
- E. It is not possible to cancel pending drops of disks dropped using the force option.

Correct Answer: AE

Section: (none)

Reference: https://oracle-base.com/articles/10g/automatic-storage-management-10g

#### **QUESTION 3**

Which two utilities support the "what-if" command evaluation?

#### A. asmcmd

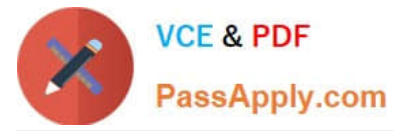

- B. ocrconfig
- C. oifcfg
- D. crsctl
- E. srvctl

Correct Answer: DE

Section: (none)

The What-If Command Evaluation feature is designed to evaluate the impact of a command executed against the cluster prior to its execution. There are two levels of the What-If Command Evaluation:

a view for cluster administrators

a view for database administrators.

The difference between the two ?other than the fact that they are provided by either CRSCTL (for the cluster administrator) or SRVCTL (for the database administrator) ?is their information detail. References: http://www.oracle.com/technetwork/products/clustering/rac-wp-12c-1896129.pdf

# **QUESTION 4**

Which two Operating System users and groups must be created on each node before installing Oracle Grid Infrastructure 12c?

A. an O/S user to own the Clusterware installation and a different O/S user to own the Automatic Storage Management (ASM) installation

B. an O/S group to own the software inventory

C. an O/S user to own the Oracle Database installation

D. an O/S group called dba

E. a group to own the ASMLIB-provisioned storage

F. a group to own Automatic-Storage Management (ASM) Filter Driver-provisioned storage

Correct Answer: BD

Section: (none)

B: Creating the Oracle Inventory Group If an Oracle Inventory Does Not Exist If the oraInst.loc file does not exist, then create the Oracle Inventory group by entering a command similar to the following: # /usr/sbin/groupadd -g 54321 oinstall

The preceding command creates the oraInventory group oinstall, with the group ID number 54321. Members of the oraInventory group are granted privileges to write to the Oracle central inventory (oraInventory), and other system privileges for Oracle installation owner users.

D: Oracle recommends that you create one software owner to own each Oracle software product (typically, oracle, for the database software owner user, and grid for Oracle Grid Infrastructure).

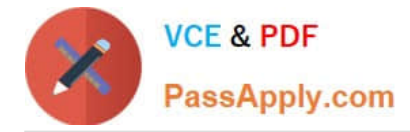

Incorrect Answers:

A: During an Oracle Grid Infrastructure installation, both Oracle Clusterware and Oracle Automatic Storage Management (Oracle ASM) are installed. You no longer can have separate Oracle Clusterware installation owners and Oracle ASM installation owners.

References: https://docs.oracle.com/database/121/CWLIN/usrgrps.htm#CWLIN179

### **QUESTION 5**

Which two statements are true about resources defined by an administrator and registered with Oracle 12c Clusterware for high availability?

A. A policy-managed resource can be started manually using crsctl.

- B. A policy-managed resource can be started manually using srvctl.
- C. Resource dependencies are automatically set when using a policy-managed resource.
- D. An administrator-managed resource can be started manually using crsctl.
- E. An administrator-managed resource can be started manually using srvctl.
- F. The action script is automatically set when using a policy-managed resource.

Correct Answer: AE

Section: (none)

A: With policy-based management, administrators specify the server pool (excluding the Generic and Free pools) in which the servers run. For example, a database administrator uses SRVCTL to create a server pool for servers hosting a database or database service. A clusterware administrator uses CRSCTL to create server pools for non-database use, such as creating a server pool for servers hosting an application.

E: Administrator-managed resources refer to databases. You must use SRVCTL to create server pools that host Oracle databases. You must use CRSCTL to create server pools that host non-database resources such as middle tiers and applications.

References: https://docs.oracle.com/database/121/CWADD/pbmgmt.htm#CWADD92894

# **QUESTION 6**

Which three statements are true concerning backups of the OCR and OLR in Oracle Clusterware 12c? (Choose three.)

- A. The OCR can be backed up using ocrconfig.
- B. The OCR is backed up automatically every four hours.
- C. The OCR is backed up by default to a cluster file system location.
- D. The OLR can be backed up using ocrconfig.
- E. The OLR is backed up automatically every four hours.

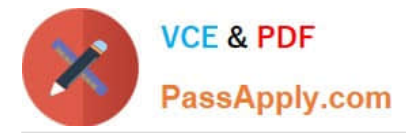

F. The OLR is backed up by default to a cluster file system location.

Correct Answer: ABF

Section: (none)

Reference: https://docs.oracle.com/cd/E11882\_01/rac.112/e41959/votocr.htm#CWADD92368

### **QUESTION 7**

Which two components must always be defined or specified by an administrator to make an application highly available using Oracle 12c Clusterware? (Choose two.)

A. A Server Pool

- B. an application VIP
- C. an application resource
- D. a resource dependency definition
- E. a script agent
- Correct Answer: CE
- Section: (none)

#### **QUESTION 8**

Which three statements are true about the services created when the DBCA is used to create a RAC database?

A. They can be policy managed for a multitenant database.

B. Singleton services are not permitted for multitenant databases.

C. A server-pool must be created with SRVCTL before creating a policy-managed RAC database that uses that serverpool for a service.

D. Policy-managed services specified for a database allow the creation of a new server pool using DBCA.

E. They can be administrator managed for a multitenant database.

Correct Answer: BCE

Section: (none)

C: Cluster Managed Services are no longer managed through DBCA. Instead, use the Cluster Managed Services page in Oracle Enterprise Manager Cloud Control, if available, or SRVCTL.

E: During installation, if you select a multitenant container database (CDB), and configure pluggable databases (PDBs), then Oracle recommends that you add services to the PDBs after installation. Incorrect Answers:

D: Cluster Managed Services are no longer managed through DBCA. Instead, use the Cluster Managed Services page

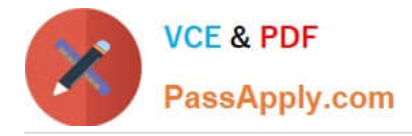

in Oracle Enterprise Manager Cloud Control, if available, or SRVCTL. References: https://docs.oracle.com/database/121/RIWIN/dbcacrea.htm#RIWIN1320

## **QUESTION 9**

PROD1, PROD2 and PROD3 are three active instances of the PROD database.

Examine these commands executed on PROD1:

SQL > ALTER SYSTEM SET PARALLEL\_MIN\_SERVERS=200 SCOPE=MEMORY sid=\\'\*\\'; SQL > ALTER SYSTEM SET PARALLEL\_MIN\_SERVERS=100 SCOPE=MEMORY sid=\\'PROD1\\';

Which statement is true?

A. PARALLEL\_MIN\_SERVERS will be 200 for all instances of PROD.

B. PARALLEL\_MIN\_SERVERS will be 100 for all instances of PROD.

C. The second statement returns an error because this parameter must be identical for all instances.

D. PARALLEL\_MIN\_SERVERS will be 200 for PROD2 and PROD3 and 100 for PROD1.

Correct Answer: D

Section: (none)

First SET PARALLEL\_MIN\_SERVERS is set to 200 for all instances, then it is set to 100 for PROD1.

# **QUESTION 10**

Which three statements are true about node listeners in a Grid Infrastructure Cluster using Flex ASM?

- A. They run from the Grid Infrastructure home by default.
- B. They listen only for database instances on the same node.
- C. They listen only for the ASM instance on the same node.
- D. There only can be one node listener per node.
- E. They listen on behalf on any ASM instance and all database instances on the same node.

Correct Answer: ADE

Section: (none)

# **QUESTION 11**

Your four-node cluster runs Oracle 12c Clusterware and supports a mix of RAC databases from Oracle 10g Release 2 to Oracle 12c Release 1.

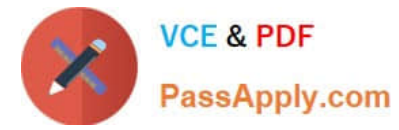

All databases have one or more services defined.

The Oracle 10g Release 2 database clients connect to the database instances using the public VIP. The Oracle 11g Release 2 and 12c Release 1 clients connect to the database instances using the Single Client Access Name (SCAN).

You must change the public VIPS.

Which three steps must be done to change the VIPs on host01, the first node in the cluster? (Choose three.)

A. Use srvctl stop vip to stop the VIP on host01.

B. Use oifcfg setif to stop the VIP on host01.

C. Use srvctl start vip to start the VIP on host01.

- D. Use srvctl modify nodeapps to change the VIP on host01.
- E. Use oifcfg setif to start the VIP on host01.

Correct Answer: ACD

Section: (none)

# **QUESTION 12**

You administer a three-instance, policy-managed, multitenant RAC database CDB1 with three PDBs:

, PDB\_2, and PDB\_3.

PDB\_1

You want to drop PDB\_3.

Which two statements are true? (Choose two.)

- A. PDB\_3 must be closed on all CDB1 instances.
- B. Manually created services for PDB\_3 are not removed automatically from the OCR when dropping PDB\_3.
- C. CDB1 must be open in restricted mode on all cluster nodes.
- D. PDB\_3 must be open READ ONLY in all CDB1 instances.
- E. Manually created services for PDB\_3 are removed automatically from the OCR when dropping PDB\_3.

Correct Answer: BE

Section: (none)

# **QUESTION 13**

Which three statements are true about the cluster file system archiving scheme?

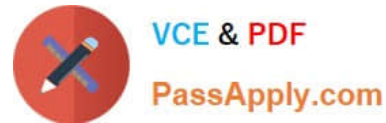

- A. Each node can read only the archived logs written by itself.
- B. Nodes don\\'t use network to archive files.
- C. Each node can read the archive redo log files of the other nodes.
- D. Each node archives to a uniquely named local directory.
- E. Each node archives to a local directory with the same path on each cluster node.
- F. Each node writes to a single location on the cluster file system while archiving the redo log files.

Correct Answer: ABD

Section: (none)

AB: In a cluster file system each node can only read from and write to its own local file system.

D: Configure each node to write to a local archiving directory that is named the same on each node.

References: https://docs.oracle.com/cd/E18283\_01/rac.112/e16795/rman.htm

# **QUESTION 14**

You administer a RAC database that currently runs on a four-node cluster but which has three instances. Which two statements are always true about redo logs for this RAC database? (Choose two.)

A. A thread of redo must be created before starting a fourth instance if a thread is not already available.

B. A thread of redo must contain at least two log groups before it can be enabled.

C. A redo log group added using ALTER DATABASE ADD LOGFILE without the INSTANCE clause is added to each instance.

D. All the instances must have the same number of redo log groups and each group must have the same number of redo log members.

E. A thread of redo is automatically dropped when as instance is removed from a RAC database by using . SRVCTL

Correct Answer: DE

Section: (none)

# **QUESTION 15**

You must deploy several Oracle 12c databases on an Oracle Grid Infrastructure Managed Cluster, and are required to have the ability to perform these actions without down time:

1.

Apply a Grid Infrastructure interim patch.

2.

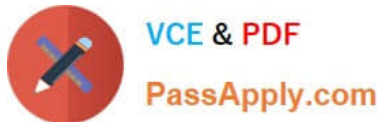

 Apply a Grid Infrastructure Patch Set Update (PSU). 3. Apply a database on-line patch. 4. Apply a Grid Infrastructure patchset. 5. Apply a database patchset. 6. Upgrade Grid Infrastructure from one release to another. 7. Upgrade databases from one release to another. Your plan is to perform these tasks: 1. Install and configure Oracle Grid Infrastructure on a local file system. 2. Install Oracle Database software on an ACFS file system. 3. Create several RAC One Node databases. Which of the 7 requirements are met by your plan? A. 1, 2, 3, 4, 5, 6 and 7. B. 1, 2, 3, 4 and 6. C. 1, 2, 3, 4, 5 and 6. D. 1, 2, 3 and 4. E. 2, 3, 4 and 6. F. 2, 3, 4, 5 and 6. Correct Answer: F Section: (none)

[1Z0-068 PDF Dumps](https://www.passapply.com/1z0-068.html) [1Z0-068 VCE Dumps](https://www.passapply.com/1z0-068.html) [1Z0-068 Exam Questions](https://www.passapply.com/1z0-068.html)